# **Solar System Quiz**

## **No permission to view**

You can't see this content because you don't have permissions **Learning Administrator**. Ask your Confluence administator to add you in the app **[Global permissions](https://docs.stiltsoft.com/courses-and-quizzes-confluence-lms/server/administration/global-permissions?utm_source=app&utm_medium=banner&utm_campaign=quizzes-traffic-sources&utm_content=no-learning-admin-permissions)** .

[Contact App Support](https://stiltsoft.customercase.com/forums/support-requests/ideas/create?category=Courses%20and%20Quizzes%20for%20Confluence) if you need help or have feedback.

#### **No permission to view**

You can't see this content because you don't have permissions **Learning Administrator**. Ask your Confluence administator to add you in the app **[Global permissions](https://docs.stiltsoft.com/courses-and-quizzes-confluence-lms/server/administration/global-permissions?utm_source=app&utm_medium=banner&utm_campaign=quizzes-traffic-sources&utm_content=no-learning-admin-permissions)** .

[Contact App Support](https://stiltsoft.customercase.com/forums/support-requests/ideas/create?category=Courses%20and%20Quizzes%20for%20Confluence) if you need help or have feedback.

#### **No permission to view**

You can't see this content because you don't have permissions **Learning Administrator**. Ask your Confluence administator to add you in the app **[Global permissions](https://docs.stiltsoft.com/courses-and-quizzes-confluence-lms/server/administration/global-permissions?utm_source=app&utm_medium=banner&utm_campaign=quizzes-traffic-sources&utm_content=no-learning-admin-permissions)** .

[Contact App Support](https://stiltsoft.customercase.com/forums/support-requests/ideas/create?category=Courses%20and%20Quizzes%20for%20Confluence) if you need help or have feedback.

#### **No permission to view**

You can't see this content because you don't have permissions **Learning Administrator**. Ask your Confluence administator to add you in the app **[Global permissions](https://docs.stiltsoft.com/courses-and-quizzes-confluence-lms/server/administration/global-permissions?utm_source=app&utm_medium=banner&utm_campaign=quizzes-traffic-sources&utm_content=no-learning-admin-permissions)** .

[Contact App Support](https://stiltsoft.customercase.com/forums/support-requests/ideas/create?category=Courses%20and%20Quizzes%20for%20Confluence) if you need help or have feedback.

## Results

Track the progress of participants and results. View and review answers. Learn how to share quiz results with participants Remind participants [Export to CSV](https://demo.stiltsoft.com/rest/quiz/1.0/service/exportCSV?pageId=12746873&pageVersion=13¯oId=c45f5682-4511-4e2b-854b-72971117ee87)

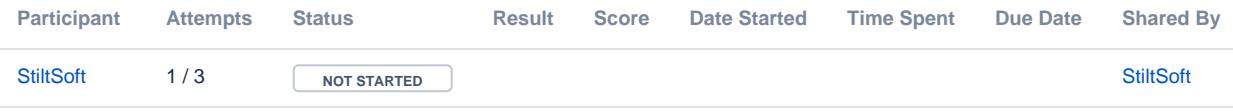